## A simple guide to RSN online spreadsheets - Local Authority Homelessness

Homelessness is not an issue isolated to urban areas. This analysis takes a look at homelessness and homelessness provision in your local authority area.

To use the analysis, please follow these simple steps.

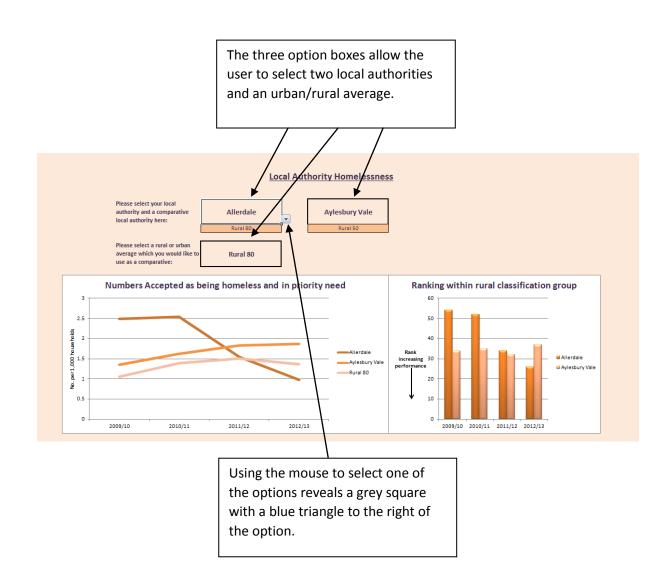

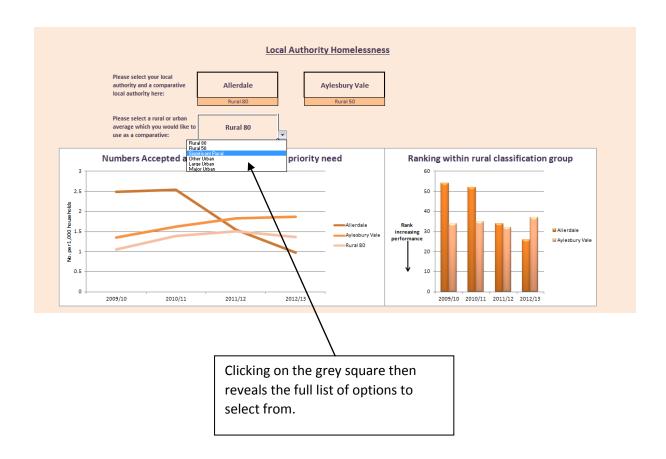

The first analysis shows the number accepted as being homeless and in priority need per 1,000 households. The second shows the number of households accommodated in temporary accommodation per 1,000 households. The final graph shows the number of households (per 1,000) for which a duty is owed but for which no accommodation was secured.

Against each of these line charts are bar graphs demonstrating the relative ranking within the relevant rural classification for the selected local authority.

I hope this helps and the spreadsheet provides a useful snapshot of the situation in your area. If you have any comments or suggestions, please contact dan.worth@sparse.gov.uk